## ○全体の流れ

L

ご利用にあたっては、熊本県への「PR 事業者登録」と「利用許諾申請」が必要となります。 申請にあたっての必要書類や方法、また使用可能イラスト、及びイラストの利用のルールについ ては<mark>「利用規程」</mark>や「<mark>利用の手引き」</mark>に記載してありますので、必ずご確認の上、申請手続きを 行ってください。

申請受付から利用の許諾までおおよそ1ヶ月程度を要します。(※簡易利用許諾申請の

場合はおおよそ10日程度) 余裕をもってのご申請をお願いします。

審査期間の短縮のため書類の不備などなくご申請いただきますようにお願いします。

# 申請までの流れをご確認ください。

くまモンの出動依頼をされた方で、出動に関する告知や記録としてくまモンのイラ

スト・写真の利用の場合および熊本県の所属が利用する場合は「簡易利用許諾申請」での取 扱いです(※P8へお進みください)。

他のイラスト利用の申請の方は次ページへお進みください。

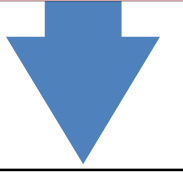

「利用規約」および「利用の手引き」の確認(※まずはダウンロード等を行い、ご確認ください。) くまモンのイラスト、くまもとサプライズロゴのご利用を希望される方は、

「PR事業者登録」および「利用許諾申請」のふたつの申請が必要です。

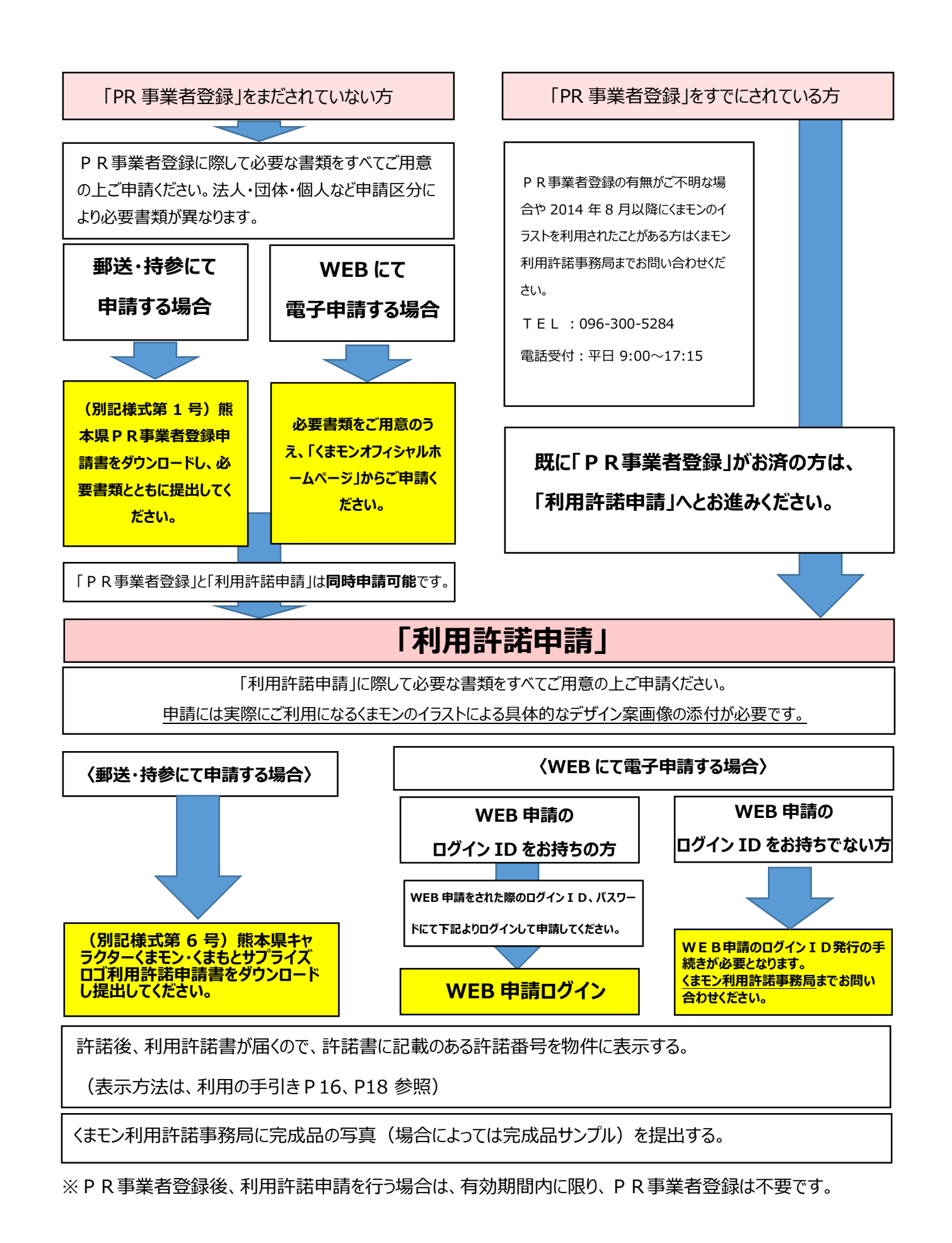

#### ○熊本県 PR 事業者登録申請について

- · くまモンのイラストを利用するには、最初に熊本県 P R 事業者の登録が必要です。 (簡易の利用許諾申請を除く。)
- ・ P R 事業者登録申請書(別記様式第1号)は、 2 部提出が必要です。 (1部は写しでも可。電子申請の場合は、紙での提出は不要です。)
- · 事業者登録は許諾日から3年間有効です。

· 申請者が PR 事業者にふさわしくないと熊本県が判断する場合、登録をお断りします。 (詳しくは規 程第6条をご覧ください。)

### 添付書類リスト(別記様式第1号・新規・更新共通)

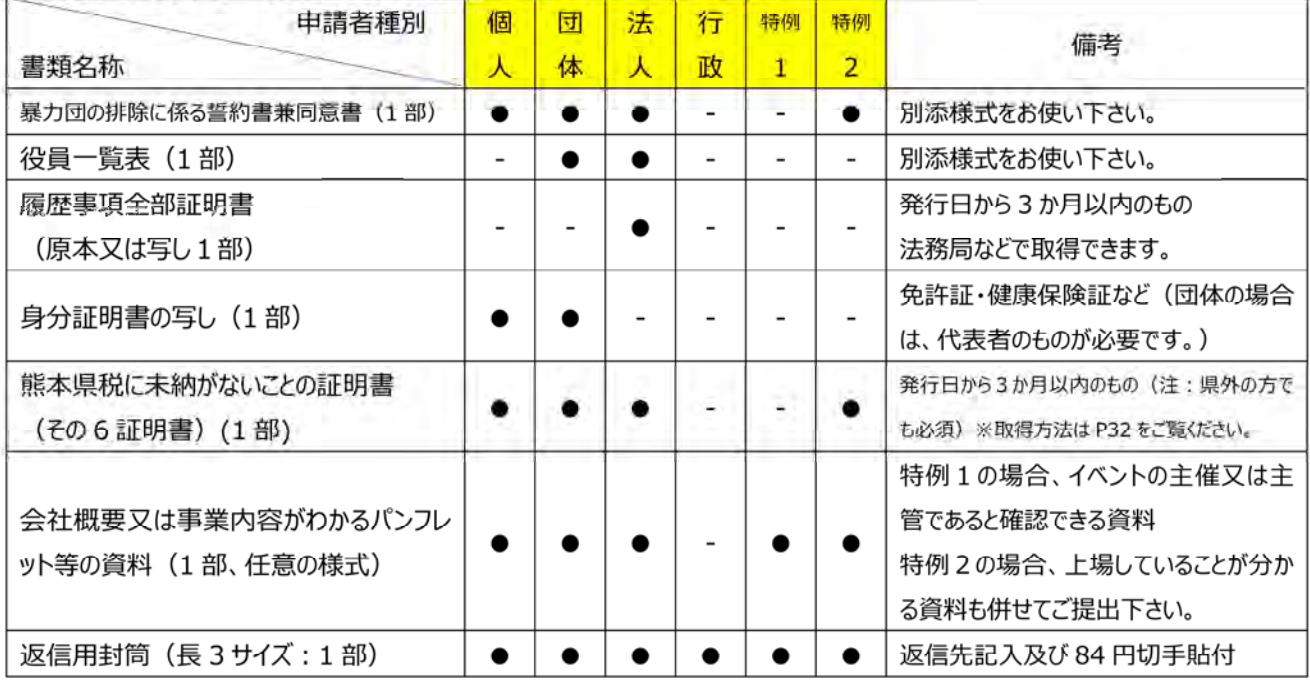

#### 申請者種別について

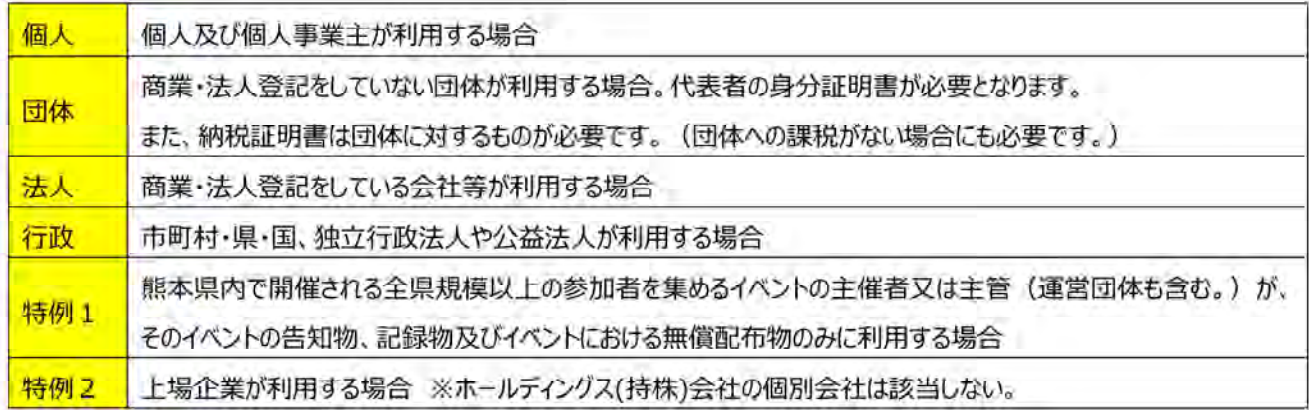

<sup>(</sup>有効期間中のみイラスト等の利用が可能です。期間が切れる前に、延長申請を行ってください。) →必要書類下記「添付書類リスト」参照

## ○通常の利用許諾申請について

熊本県PR事業者の登録が終わりましたら、利用許諾申請の手続が必要です。 (※熊本県PR事業者登録とイラスト利用申請は、同時に行うことができます。)

- ・ 利用許諾申請書(別記様式第6号)は2部提出が必要です。 (1部は写しで可。電子申請の場合は、紙での提出は不要です。)
	- ・ 必ず、熊本県のPRに繋がる要素を入れてください(地名や特産品のPRなど)
	- ・ 必ず写真や印刷物等、完成品の概要が分かるものを添付してください。 (写真等で利用方法が確認できれば、サンプルの提出は必要ありません。)

## 添付書類リスト

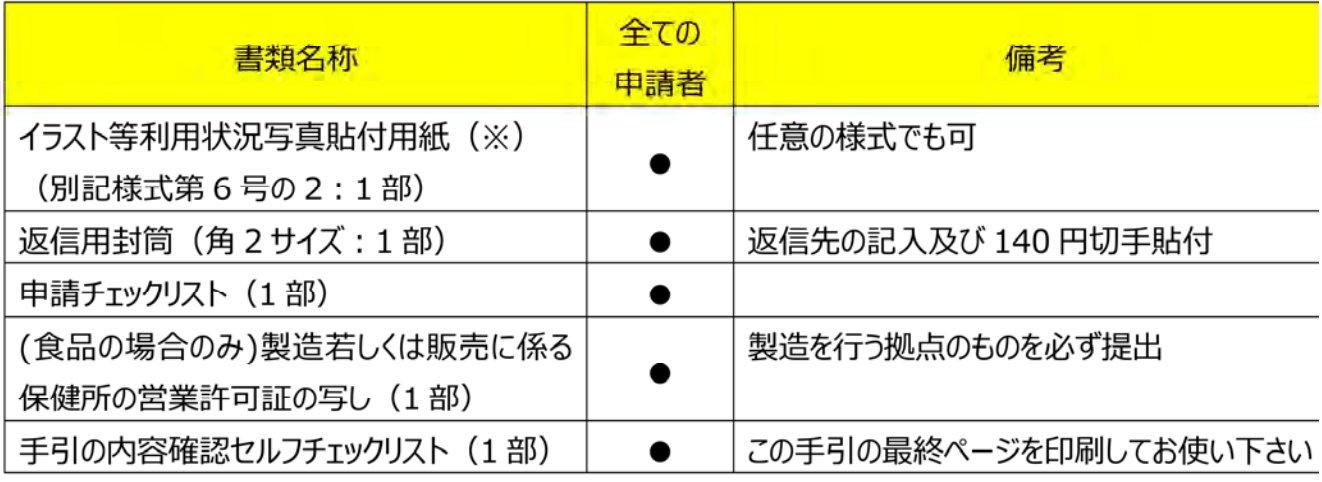

## (※) イラスト等利用状況写真貼付用紙について

・ 平面物/印刷物の場合は、具体的なデザイン図(寸法なども確認できるもの)を添付してください。

・ 商品タグやデザイン図など許諾番号の記載場所が分かるようにしてください。

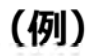

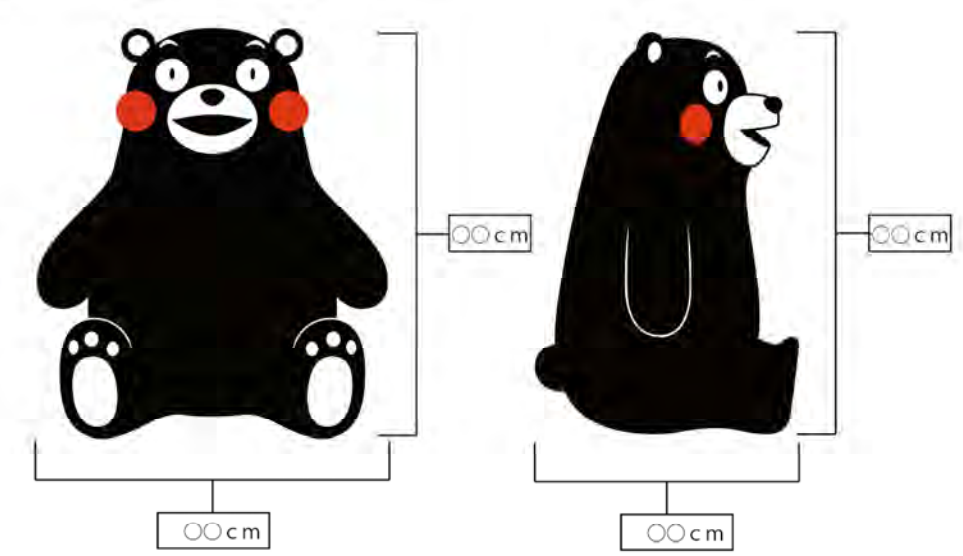